# Making Markdown into a microwave meal

Vít Novotný

#### Abstract

In today's academic publishing, many venues request LATEX source in addition to or instead of PDF documents. This is often for the purpose of editing and improving full-text search. Services such as arXiv, Editorial Manager, and EasyChair require LATEX source code that can be microwaved in a single run of pdfTEX without shell access and without invoking external programs. This requires that authors include auxiliary files and limits their selection of LATEX packages. In this article, I will show how LATEX documents using the Markdown, Minted, and BibLATEX packages can be precooked and frozen to be later microwaved in a single run of pdfTFX.

### 1 Introduction

Academic publishers often require that L<sup>AT</sup>EX documents can be microwaved in a single run of pdfTEX without shell access and without invoking external programs. Precooking and freezing the documents to this form can be a daunting task for authors, who may opt out of using powerful LATEX packages just to save themselves the hassle.

The Markdown package [\[3,](#page-2-0) [4,](#page-2-1) [5\]](#page-2-2) allows the authors to mix the familiar lightweight markup of Markdown with LATEX, but requires shell access and invokes Lua. The Minted package [\[7\]](#page-2-3) provides a simple interface for typesetting listings with syntax highlighting, but also requires shell access and invokes Python. The BIBLATEX package [\[2\]](#page-2-4) automates many aspects of bibliography management that require careful manual work in LATEX, such as sorting and formatting, but requires the invocation of Perl.

In this article, I will show by example how a LATEX document using the Markdown, Minted, and BIBLATEX packages can be precooked and frozen, so that it can be later microwaved in a single run of pdfTEX. This will allow the authors to quickly prepare documents using powerful packages without spending a thought on the publisher's demands.

#### 2 Technical details

Here I describe the technicalities of precooking and freezing the outputs of the Markdown, Minted, and BIBLAT<sub>EX</sub> packages before moving on to the example. The famished may skip to the following page.

# 2.1 Markdown

The Markdown package extracts markdown documents from the main LAT<sub>EX</sub> document to disk and passes control to the Lunamark Lua parser. Luna-

mark converts the markdown documents to L<sup>AT</sup>FX, saves the converted L<sup>AT</sup>EX documents to disk, and then passes control back to the Markdown package. The Markdown package then inputs the L<sup>A</sup>T<sub>EX</sub> documents into the main LAT<sub>EX</sub> document for typesetting.

Since version 2.9.0 (2020/09/14), the Markdown package supports the finalizecache option that makes Lunamark produce a L<sup>AT</sup>EX document frozen-Cache.tex (the frozen cache) mapping an enumeration of markdown documents to their converted LATEX documents, and the frozencache option that makes the Markdown package use the frozen cache instead of Lunamark. The resulting LAT<sub>EX</sub> document becomes portable, but further changes in the order and content of markdown documents are not reflected. Appearance of markdown documents can still be adjusted by redefining the LATEX macros that render markdown elements.

# 2.2 Minted

The Minted package extracts code listings from the main LATEX document to disk and passes control to the Pygments Python package. Pygments converts the code listings to L<sup>AT</sup>EX, saves the converted L<sup>AT</sup>EX documents to disk, and then passes control back to the Minted package. The Minted package then inputs the LATEX documents into the main LATEX document for typesetting.

Since version 2.2 (2016/06/08), the Minted package supports the finalizecache option that makes Minted produce LAT<sub>EX</sub> documents listing *listing*  $number\rangle$ . pygtex (the frozen cache) containing the converted LAT<sub>F</sub>X documents, and the frozencache option that makes the package use the frozen cache instead of Pygments. The resulting LAT<sub>EX</sub> document becomes portable, but further changes in the appearance, order, and content of listings are not reflected.

# 2.3 BIBLATEX

The BibLATEX package extracts citations from the main LAT<sub>E</sub>X document  $\langle document \rangle$ .tex to disk. The author then invokes the Biber Perl package, either manually or using automation software such as GNU Make, LATEXMk, Arara [\[1\]](#page-2-5), etc. Biber converts the citations and an external bibliography database into a precooked bibliography file  $\langle document \rangle$ .bbl and saves it to disk. The BIBL<sup>AT</sup>FX package then inputs the precooked bibliography file for typesetting.

By including the precooked bibliography file with the L<sup>AT</sup>EX source, we remove the necessity of invoking Biber. The resulting LATEX document becomes more portable, but further changes in the order of citations and the appearance and content of references are not reflected.

### 3 Example

We have the following LAT<sub>EX</sub> document document.tex using Markdown, Minted, and BIBLATEX:

```
\documentclass{article}
\usepackage[citations,fencedCode]{markdown}
\markdownSetup{renderers={inputFencedCode=%
  {\inputminted{#2}{#1}\write18{#2 #1}}}}
\usepackage{minted,biblatex}
\addbibresource{bibliography.bib}
\begin{document}
\begin{markdown*}{hybrid,underscores=false}
The following code in *Python* shows how to
produce iid r.v.'s W_1, W_2, \ldots, W_k$
s.t. $\prod_i W_i\sim N(0, 1)$: [@pinelis]
``` python
def pinelis(k, size, iterations=100):
  import numpy as np, numpy.random as npr
  \texttt{arrange1} = \texttt{np}.\texttt{arrange}(\texttt{iterations}) + 1def eps():
    return (
      (npr.uniform(size=size) < 0.5) *2.0 - 1.0)
  def gamma(size):
    return npr.gamma(1.0 / k, size=size)
  def rv():
    return eps() * np.exp(
      np.log(2.0) / (2.0 * k) -
      gamma(size) -
      np.sum(
        gamma((size, iterations)) /
        (2.0 * \text{arange1} + 1.0),
        axis=-1,
      ) + np.sum(np.log(1.0 + 1.0 / arange1)(2.0 * k))
    )
  return [rv() for \iota in range(k)]import matplotlib.pyplot as plt
fig, A = plt.subplots(1, 3)W1, W2, W3 = pinelis(k=3, size=10**7)
W = (W1, W1 * W2, W1 * W2 * W3)D = ('$W_1$', '$W_1W_2$', '$W_1W_2W_3$')
for ax, w, desc in zip(A, W, D):
    ax.hist(w, 'auto', density=True)
    ax.set_title(desc)
    ax.set(xlabel='value', ylabel='pdf')
plt.savefig('plot.pdf', dpi=300)
\end{markdown*}
\includegraphics[width=\textwidth]{plot}
\printbibliography
\end{document}
```
In addition to the L<sup>AT</sup>FX document, we also have the following bibliography database bibliography.bib:

```
@article{pinelis,
  author = {Pinelis, Iosif},
  title = {The exp-normal distribution is
           infinitely divisible},
  journal = {arXiv},
  year = {2018},
}
```
Our LATEX document may seem simple, but it requires shell access and invokes Lua, Python, and Perl. A publisher is likely to reject it.

First, we remove the directories \_markdown\_document and \_minted-document if they exist. Second, we change line 1 of our LATEX document to \documentclass[finalizecache]{article} and invoke Python, pdfTEX, and Biber from the shell:

\$ pip install numpy scipy matplotlib \$ pdflatex -shell-escape document.tex \$ biber document.bcf

Third, we change line 1 of our LAT<sub>EX</sub> document to \documentclass[frozencache]{article} and we remove  $\sqrt{write18\{#2 \#1\}}$  from line 4. Finally, we create a ZIP archive document.zip with the files document.bbl, document.tex, and plot.pdf and with the directories \_markdown\_document/, and \_minted-document/:

\$ zip -r document document.{bbl,tex} \

> plot.pdf {\_markdown\_,\_minted-}document/

If our document contained forward references, we would also include file document.aux. After the publisher has unpacked the ZIP archive, they only need to microwave the document in a single run of pdflatex document.tex before savoring it and wolfing it down.

After typesetting, our LATEX document produces the following output. Listing was trimmed for brevity (and colors have been grayscaled throughout in the printed article):

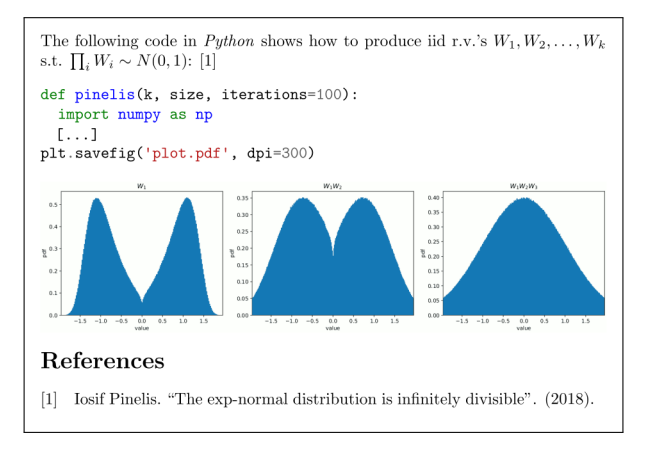

# 4 Conclusion

Powerful new IAT<sub>F</sub>X packages are created every day. However, authors in academia often avoid them to steer clear of the publisher's fury. In this article, I have shown how authors can have their cake and eat it too: by precooking and freezing, the authors can quickly prepare mouth-watering documents using the Markdown, Minted, and BIBLATEX packages without having to worry about the publisher's demands.

# Acknowledgements

This work was funded by the South Moravian Centre for International Mobility and the Brno Ph.D. Talent project.

### References

- <span id="page-2-5"></span>[1] P. R. M. Cereda. The bird and the lion: arara. TUGboat 36(1):37–40, 2015. [tug.org/TUGboat/tb36-1/tb112cereda.pdf](https://tug.org/TUGboat/tb36-1/tb112cereda.pdf)
- <span id="page-2-4"></span>[2] P. Kime, P. Lehman. BIBL<sup>AT</sup>FX: Sophisticated bibliographies in L<sup>AT</sup>FX, 2020. [ctan.org/pkg/biblatex](https://ctan.org/pkg/biblatex)
- <span id="page-2-0"></span>[3] V. Novotný. Using markdown inside TEX documents. TUGboat 38(2):214–217, 2017. [tug.org/TUGboat/tb38-2/tb119novotny.pdf](https://tug.org/TUGboat/tb38-2/tb119novotny.pdf)
- <span id="page-2-1"></span>[4] V. Novotný. Markdown 2.7.0: Towards lightweight markup in TEX. TUGboat 40(1):25-27, 2019. [tug.](https://tug.org/TUGboat/tb40-1/tb124novotny-markdown.pdf) [org/TUGboat/tb40-1/tb124novotny-markdown.pdf](https://tug.org/TUGboat/tb40-1/tb124novotny-markdown.pdf)
- <span id="page-2-2"></span>[5] V. Novotný. Markdown: A package for converting and rendering markdown documents inside TEX, 2020. [ctan.org/pkg/markdown](https://ctan.org/pkg/markdown)
- [6] I. Pinelis. The exp-normal distribution is infinitely divisible.  $arXiv$ , 2018.  $arxiv$ . org/abs/1803.09838
- <span id="page-2-3"></span>[7] G. Poore. Minted: Highlighted source code for LATEX, 2017. [ctan.org/pkg/minted](https://ctan.org/pkg/minted)

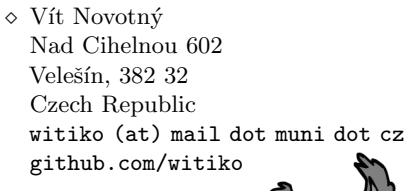

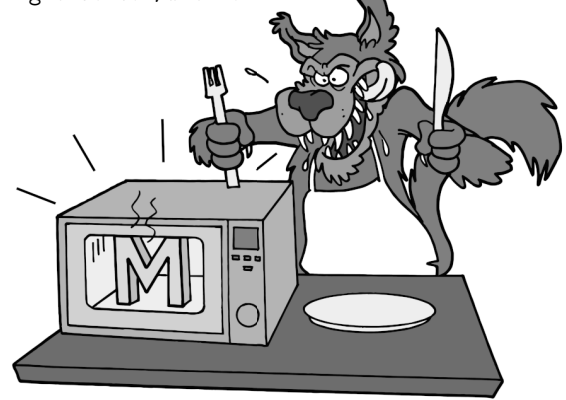